臺中市 **111** 年身心障礙者權利公約(**CRPD**)教助員知能研習**─**

## 身心障礙者自立生活研習實施計畫

- 一、 依據:特殊教育法暨臺中市 111 年特殊教育研習規劃會議決議。
- 二、 目的:
	- (一) 建立本市特殊教育教師助理員與特教學生助理人員對身心障礙者權利公約 (CRPD)概念之認識與瞭解。
	- (二) 提升本市特殊教育教師助理員與特教學生助理人員在校園中以正向方式協助 身心障礙學生自立生活之能力。
- 三、 辦理單位:
	- (一) 主辦單位:臺中市政府教育局。
- (二) 承辦單位:臺中市豐原區豐原國民小學(臺中市山線特殊教育資源中心)。 四、 參加對象: 預計錄取 100 名, 錄取順序如下:
	- (一) 本市高級中等以下學校特殊教育教師助理員及特教學生助理人員。
	- (二) 對本研習主題感興趣之教師、行政人員或相關專業人員。

## 五、 研習資訊:

- (一) 研習課程:內容詳如附件一。
- (二) 研習時間:111 年 3 月 19 日(星期六)9:00-12:00
- (三) 研習地點:臺中市豐原區豐原國民小學晨曦樓 3 樓視聽教室(地址:臺中市 豐原區新生北路 155號,如附件二)。

(四) 研習聯絡人:臺中市山線特教資源中心呂兆敏老師(電話:04-25205563)。 六、 報名暨錄取公告:

- (一) 報名流程與注意事項:
	- 1. 請參加人員於111年3月14日 (星期一)前逕至「全國特殊教育資訊網」 (<https://special.moe.gov.tw/study.php>),點選《縣市教育局 特教研習活動》 搜尋本研習活動→點選「報名」鍵→選取報名者身分「教師助理員」或「學

生助理員」→依序填入「身分證字號」、「生日」及驗證碼→按下「報名」。

- 2. 報名頁面必填欄位:姓名、服務單位、聯絡電話(參與研習本人之電話)、 E-mail(參與研習本人之 E-mail)。
- (二) 本研習預計錄取 100 名,依報名資格及報名先後順序依序錄取。
- (三) 請參加人員於 111 年 3 月 16 日 (星期三) 起逕至全國特殊教育資訊網查詢是 否錄取,錄取名單將不另行通知。

七、 研習時數:研習須簽到、簽退,全程參與研習之人員核予研習時數 3 小時。 八、 注意事項:

- (一) 請自行攜帶環保杯具,研習場地不供應紙杯。
- (二) 經錄取務必全程出席,若不克參加,請於研習前 3 天告知承辦單位。
- (三) 因校內停車位有限,請研習人員儘量共乘或轉搭大眾運輸工具。
- (四) 因應嚴重特殊傳染性肺炎疫情,請參加研習人員應依中央流行疫情指揮中 心、衛生福利部疾病管制署及本府衛生局相關規定,配合承辦學校防疫作 業,進入活動場地前請量測體溫及進行酒精消毒,研習期間請全程佩戴口 罩,以落實防疫措施。
- (五) 本局依中央流行疫情指揮中心公布之防疫規定(含室內集會人數規定)辦理 研習。倘因嚴重特殊傳染性肺炎疫情需降低參與人數或停止辦理研習,本局 將另案通知。
- 九、 附則:
	- (一) 承辦學校實際工作人員於工作期間,請學校核實惠予公(差)假登記,並得 於不影響校(課)務正常運作原則下,於研習辦理完竣後依規補休。
	- (二) 辦理是項研習績效良好之工作人員,依相關規定敘獎。

十、 經費來源:由本局地方教育發展基金相關經費項下支應。

十一、 本計畫奉核後實施,修正時亦同。

## 臺中市 **111** 年身心障礙者權利公約(**CRPD**)教助員知能研習**─**

## 身心障礙者自立生活研習

研習時間: 111 年 3 月 19 日 (星期六) 9:00-12:00

研習地點:臺中市豐原區豐原國民小學晨曦樓 3 樓視聽教室

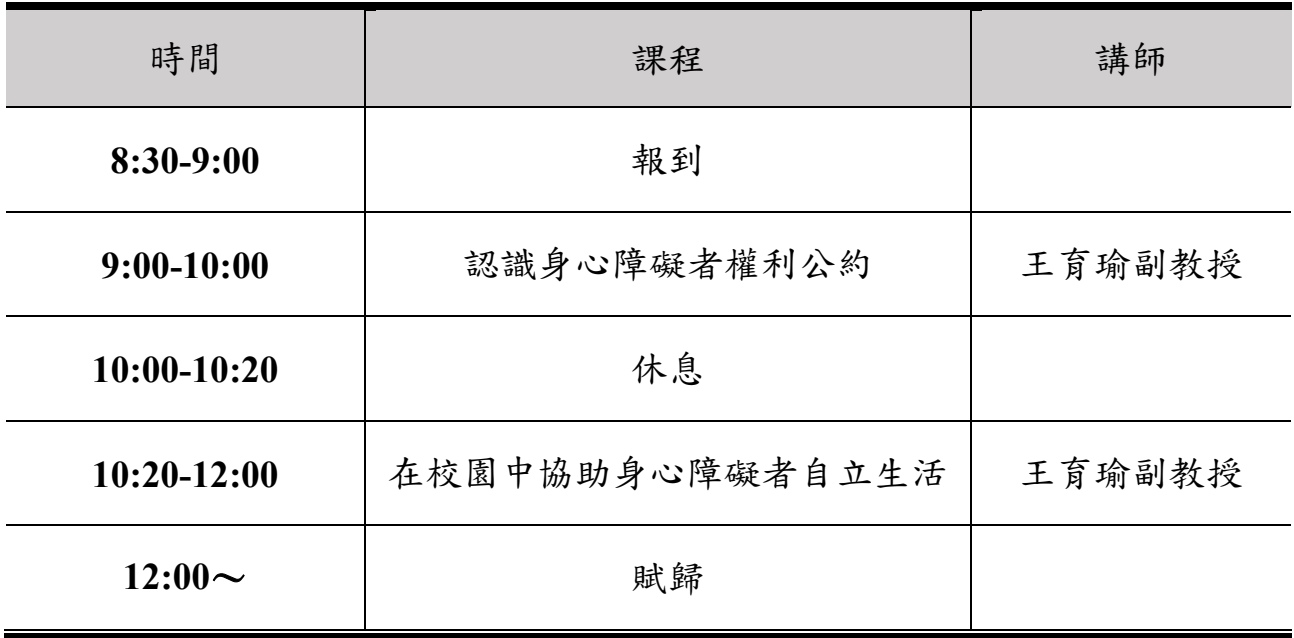

◎講師介紹:王育瑜副教授

- 職稱:國立暨南國際大學社會政策與社會工作學系副教授
- 學歷:英國肯特大學 (University of Kent) 社會政策與行政博士
- ⚫ 專長:身心障礙政策、個案管理、社會政策分析與評估

附件二

- 1. 時間:111 年 3 月 19 日(星期六)
- 2. 地點:臺中市豐原區豐原國民小學晨曦樓 3 樓視聽教室。

(臺中市豐原區新生北路 155 號)

- 因研習地點車位有限,建議盡量搭 乘大眾運輸交通工具。
- ⚫ 自行開車者,由新生北路大門口進 入,向左轉沿車道順時針行駛(如 下圖紅色箭頭)。
- ⚫ 搭乘大眾運輸工具或步行者,請由新生北路大門方向進入校園,進入校園後 依下圖紫色箭頭方向可達晨曦樓。

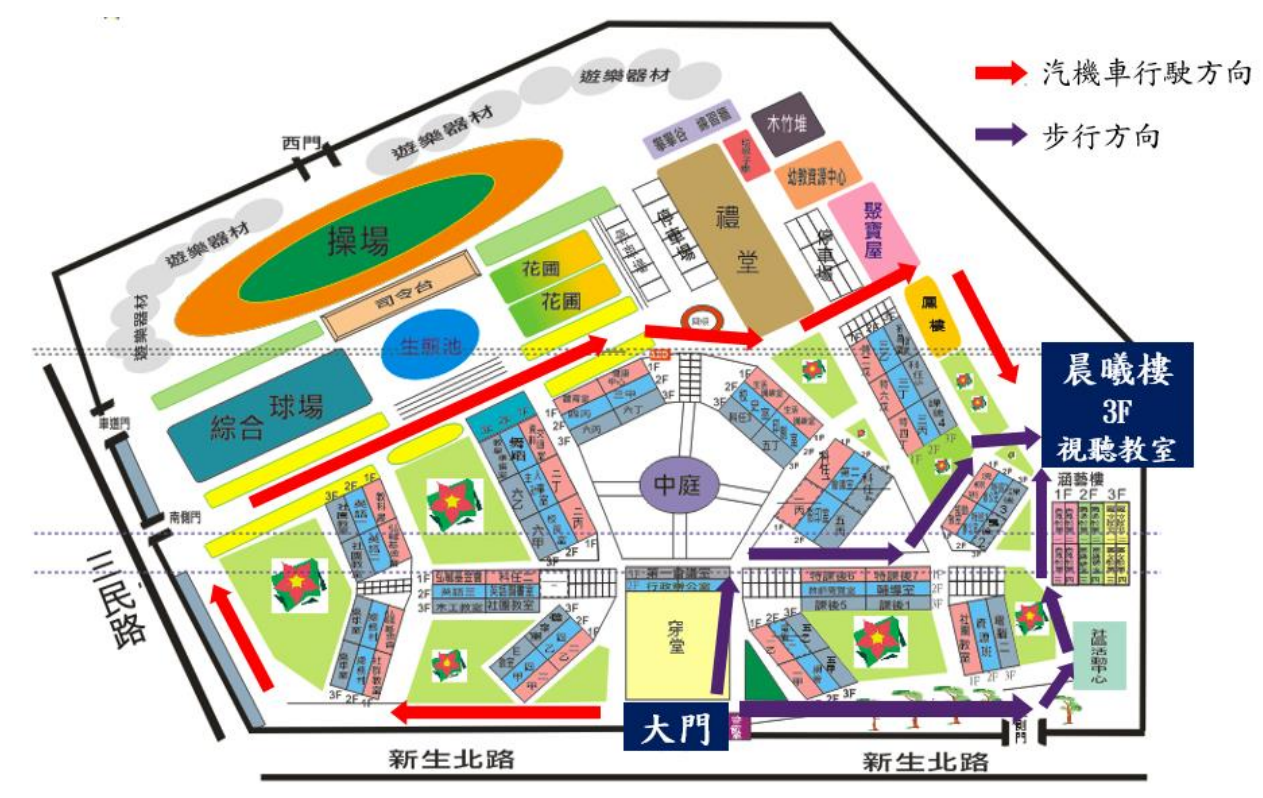

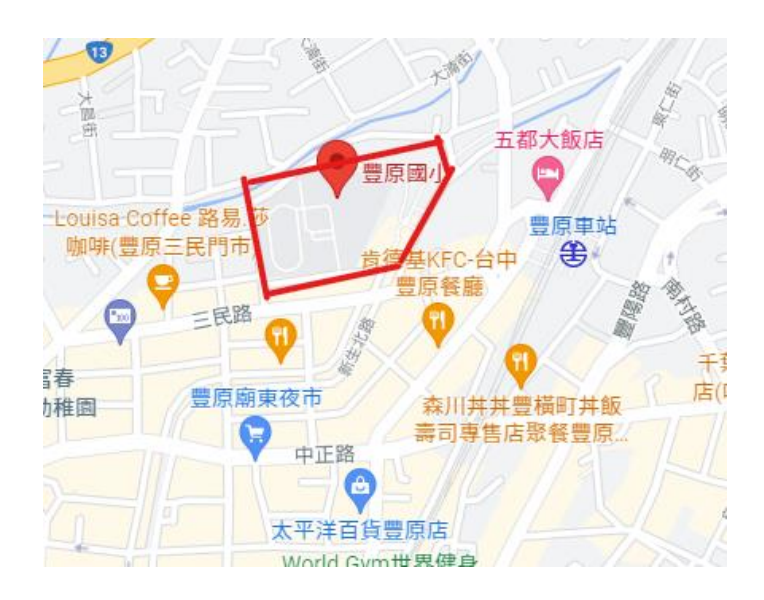